Online transaction Kubernetes Practical

*David Yuan, Ph.D. Cloud Bioinformatics Application Architect Technology and Science Integration* European Bioinformatics Institute, EMBL

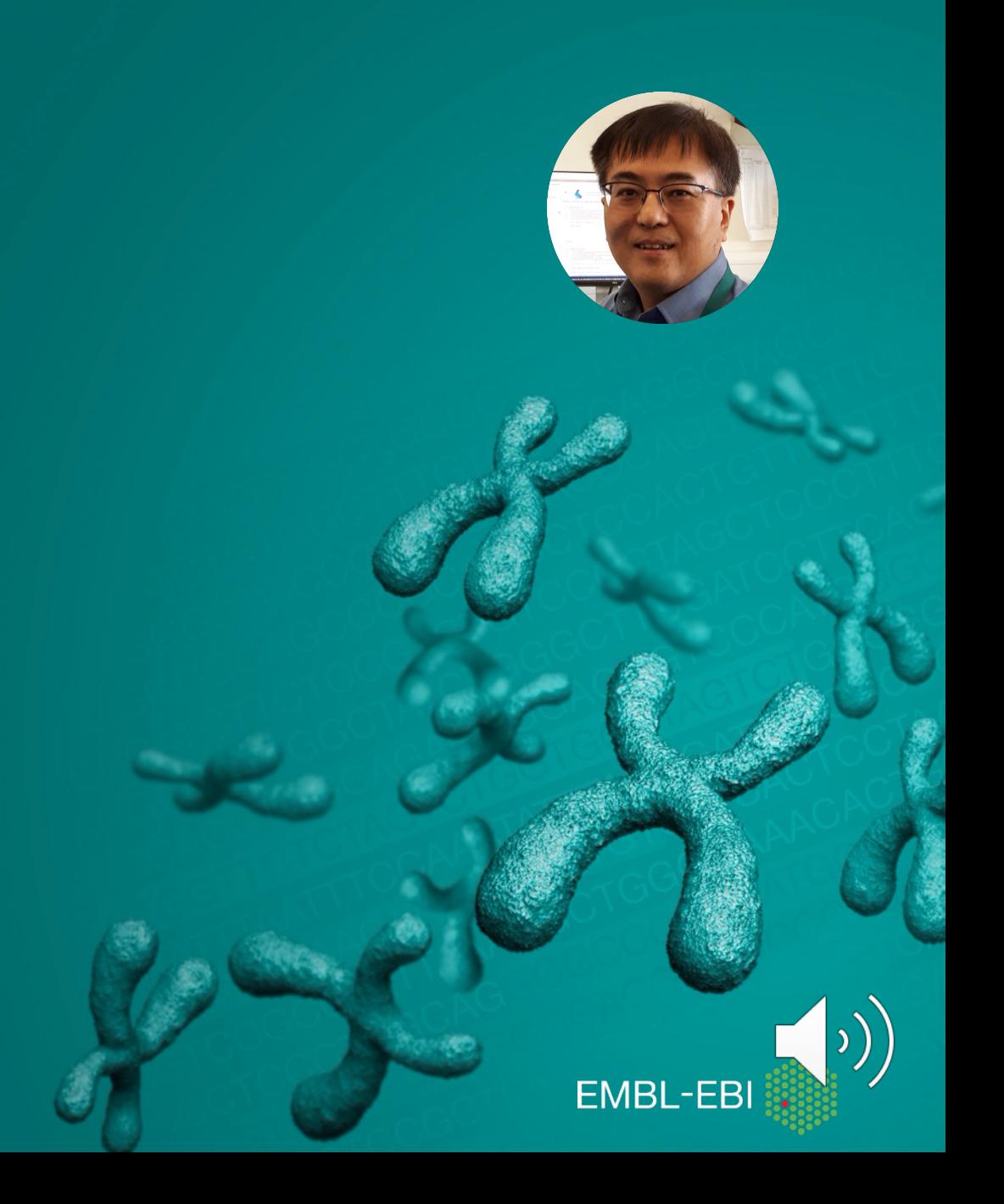

## Kubernetes Practical (online transaction)

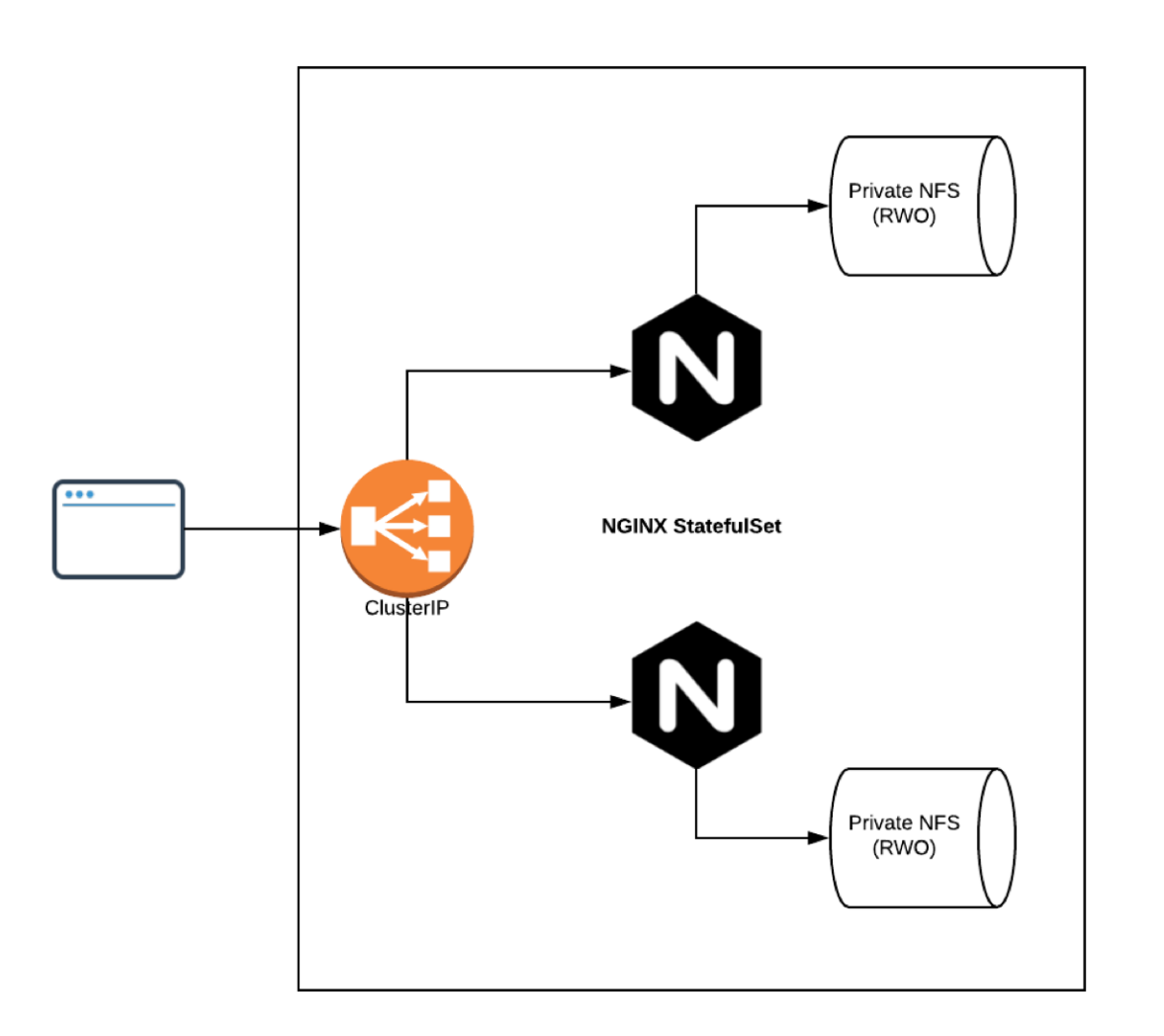

- Reading 0: A
	- Minikube & developer'

## Kubernetes Practical (online transaction)

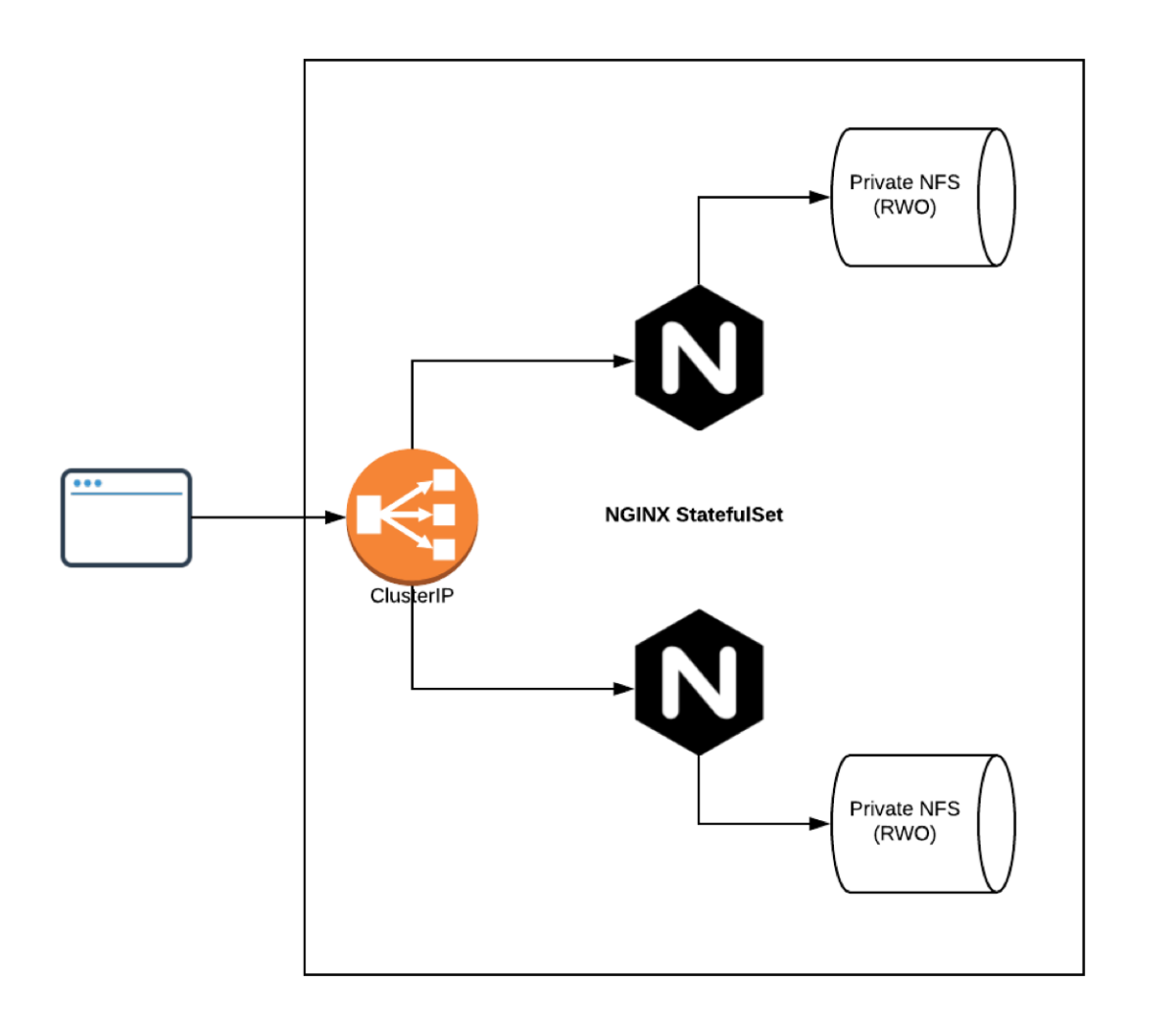

- Reading 0: A
	- Minikube & developer'
- Exercise 0: S ID
- Exercise 1: C
- Exercise 2: A
- Exercise 3: P
	- **Importance**
- Exercise 4: P step

## Kubernetes Practical (online transaction)

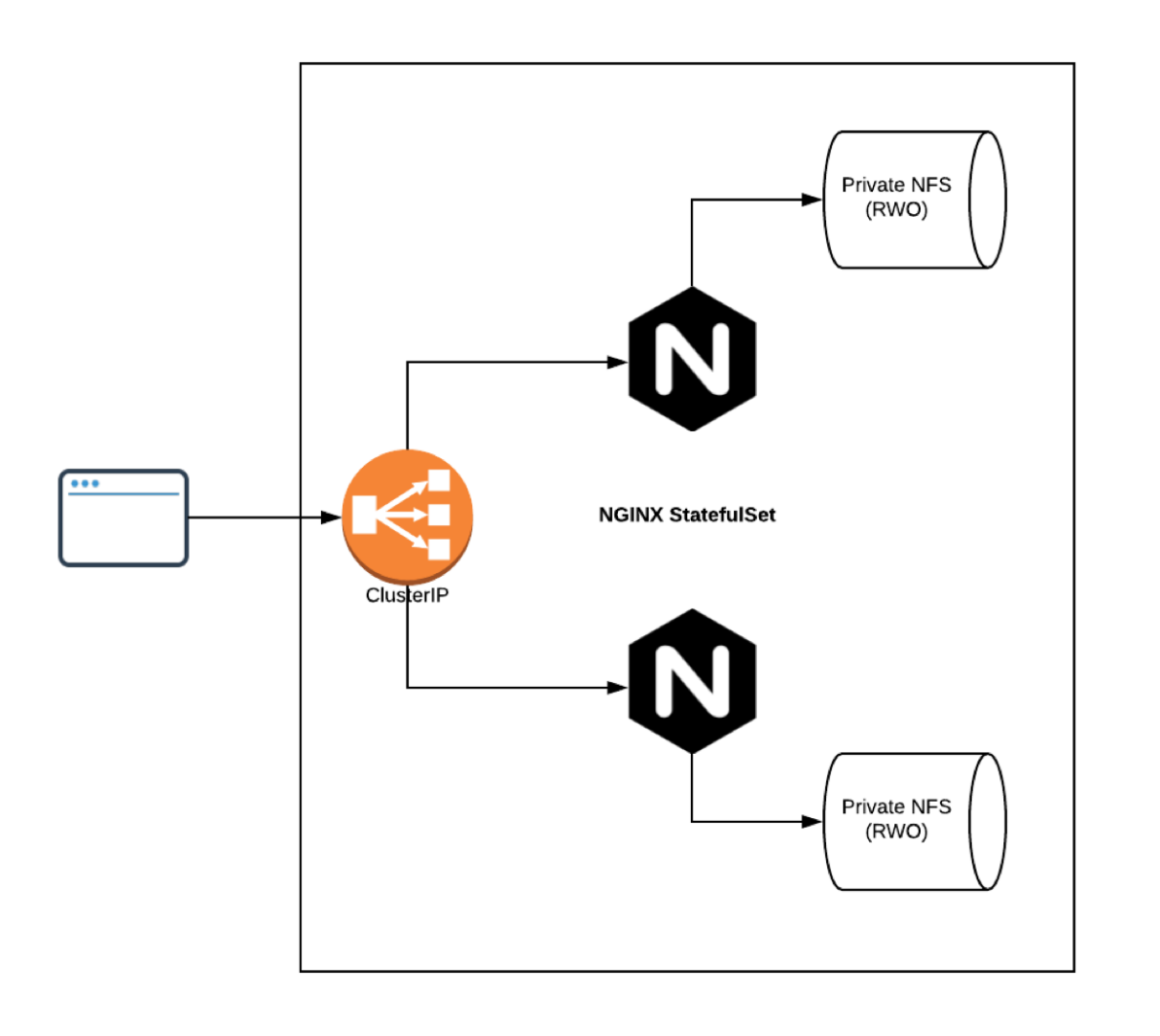

- Reading 0: A
	- Minikube & developer'
- Exercise 0: S ID
- Exercise 1: C
- Exercise 2: A
- Exercise 3: P
	- Importance
- Exercise 4: P step
- Homework: A workshop